#### PC hardware and x86

3/3/08
Frans Kaashoek
MIT
kaashoek@mit.edu

#### A PC

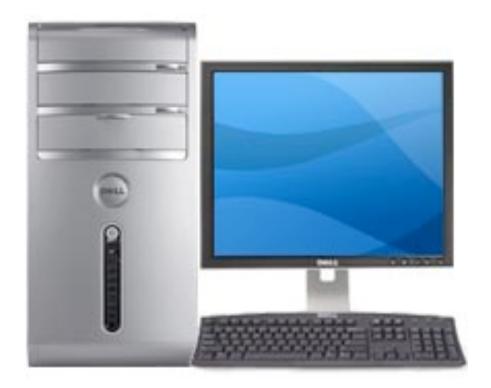

how to make it to do something useful?

#### Outline

- PC architecture
- x86 instruction set
- gcc calling conventions
- PC emulation

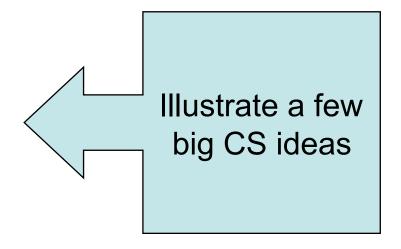

#### PC board

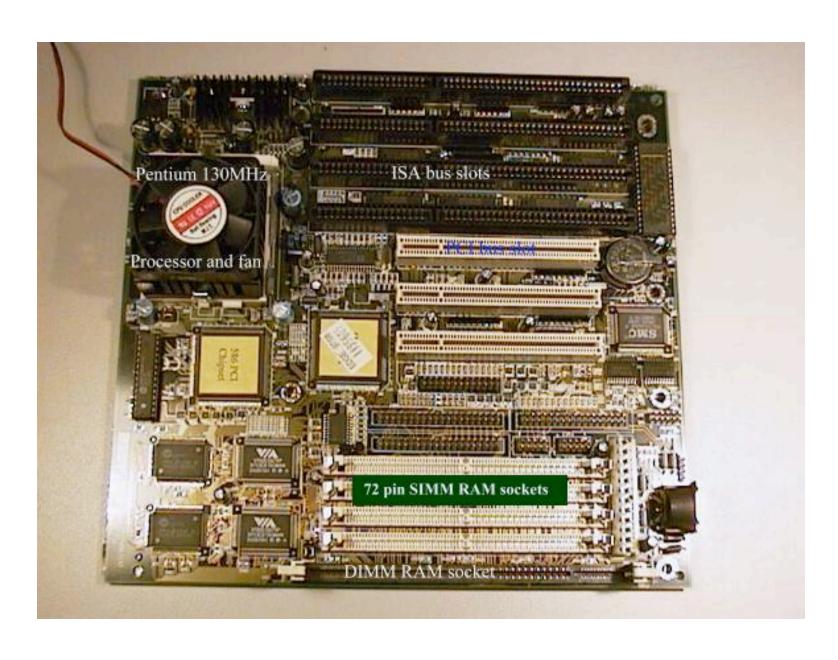

#### The von Neumann model

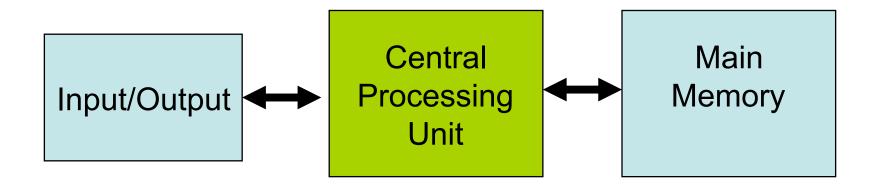

- I/O: communicating data to and from devices
- CPU: digital logic for performing computation
- Memory: N words of B bits

## The stored program computer

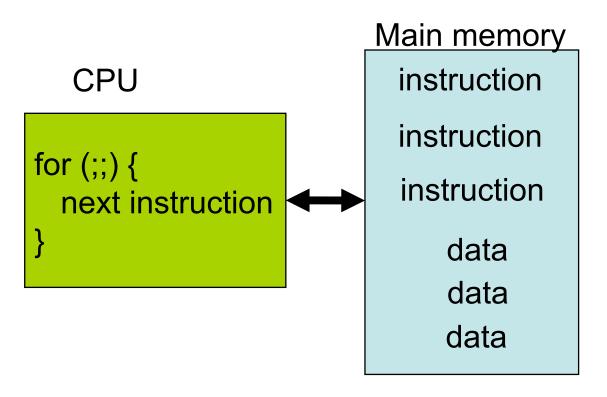

- Memory holds instructions and data
- CPU interpreter of instructions

#### x86 implementation

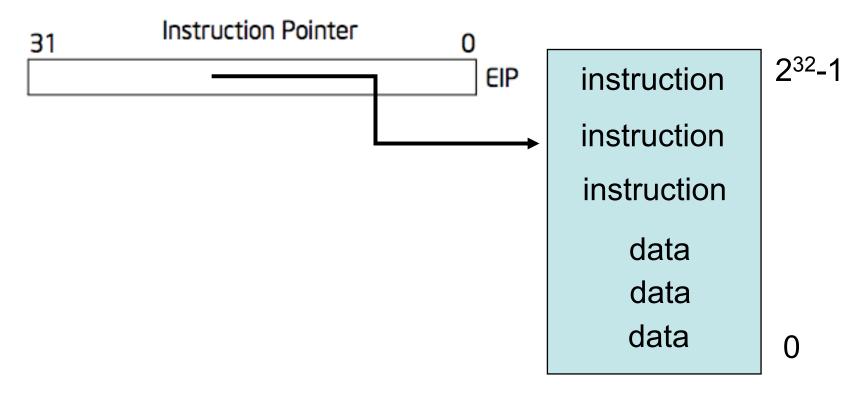

- EIP is incremented after each instruction
- Instructions are different length
- EIP modified by CALL, RET, JMP, and conditional JMP

#### Registers for work space

#### **General-Purpose Registers**

| 31 | 16 | 15 | 8  | 7  | 0 | 16-bit | 32-bit |
|----|----|----|----|----|---|--------|--------|
|    |    | AH |    | AL |   | AX     | EAX    |
|    |    | BH |    | BL |   | BX     | EBX    |
|    |    | CH |    | CL |   | CX     | ECX    |
|    |    | DH |    | DL |   | DX     | EDX    |
|    |    |    | BF | )  |   |        | EBP    |
|    |    |    | SI |    |   |        | ESI    |
|    |    |    | DI |    |   |        | EDI    |
|    |    |    | SF | )  |   |        | ESP    |

- 8, 16, and 32 bit versions
- By convention some registers for special purposes
- Example: ADD EAX, 10
- Other instructions: SUB, AND, etc.

# EFLAGS register

|                 |                                                                                                    | 31                                                               | 30                                                       | 29                                        | 28                            | 27                            | 26 | 25 | 24 | 23 | 22 | 21 | 20     | 19     | 18 | 17     | 16 | 15 | 14     | 13 12      | 11     | 10 | 9 | 8 | 7  | 6 | 5 | 4      | 3 | 2 | 1 | 0  |
|-----------------|----------------------------------------------------------------------------------------------------|------------------------------------------------------------------|----------------------------------------------------------|-------------------------------------------|-------------------------------|-------------------------------|----|----|----|----|----|----|--------|--------|----|--------|----|----|--------|------------|--------|----|---|---|----|---|---|--------|---|---|---|----|
|                 |                                                                                                    | 0                                                                | 0                                                        | 0                                         | 0                             | 0                             | 0  | 0  | 0  | 0  | 0  | b  | V<br>P | V<br>F | Å  | V<br>M | R  | 0  | N<br>T | - О Р<br>L | O<br>F | D  | F | F | SF | Z | 0 | A<br>F | 0 | P | 1 | CF |
| XXXXXXXSCXXSSSS | ID Flag (ID Virtual Inter Virtual Inter Alignment Country Flag (ID Privilege Overflow Florection Florection Florection Florection Florection Flag (ID Sign Flag (ID Privilege Carry Flag (ID Parity Flag (ID Parity Flag (ID P | rrup<br>he<br>i M<br>ag<br>k (<br>ag<br>ab<br>ab<br>(PF)<br>(PF) | ot F<br>eck<br>lod<br>(R<br>NT<br>ev<br>(C<br>(E<br>  (E | Fla<br>(/<br>le<br>(F)<br>el<br>OF<br>Fla | g (V<br>(V<br>(IC<br>)—<br>ag | (VI<br>M)<br>M)<br>OPI<br>(IF | F) |    |    |    |    |    |        |        |    |        |    |    |        |            |        |    |   |   |    |   |   |        |   |   |   |    |
| С               | Indicates a Indicates a Indicates a                                                                                                    | Co                                                               | ntr                                                      | rol                                       | FI                            | ag                            |    |    |    |    |    |    |        |        |    |        |    |    |        |            |        |    |   |   |    |   |   |        |   |   |   |    |

- Test instructions: TEST EAX, 0
- Conditional JMP instructions: JNZ address

#### Memory: more work space

```
movl %eax, %edx edx = eax; register mode movl $0x123, %edx edx = 0x123; immediate movl 0x123, %edx edx = *(int32_t*)0x123; direct movl (%ebx), %edx edx = *(int32_t*)ebx; indirect movl 4(\%ebx), %edx edx = *(int32_t*)(ebx+4); displaced
```

- Memory instructions: MOV, PUSH, POP, etc
- Most instructions can take a memory address

# Stack memory + operations

#### Example instruction What it does

 pushl %eax
 subl \$4, %esp movl %eax, (%esp)

 popl %eax
 movl (%esp), %eax addl \$4, %esp

 call 0x12345
 pushl %eip (\*) movl \$0x12345, %eip (\*) popl %eip (\*)

 ret
 popl %eip (\*)

- Stack grows down
- Use to implement procedure calls

#### More memory

- 8086 16 registers and 20-bit bus addresses
- The extra 4 bits come segment registers
  - CS: code segment, for EIP
  - SS: stack segment, for SP and BP
  - DS: data segment for load/store via other registers
  - ES: another data segment, destination for string ops
  - For example: CS=4096 to start executing at 65536
- Makes life more complicated
  - Cannot use 16 bit address of stack variable as pointer
  - Pointer arithmetic and array indexing across segment boundaries
  - For a far pointer programmer must include segment reg

#### And more memory

- 80386: 32 bit data and bus addresses
- Now: the transition to 64 bit addresses
- Backwards compatibility:
  - Boots in 16-bit mode, and boot.S switches to 32bit mode
  - Prefix 0x66 gets you 32 bit mode:
    - MOVW = 0x66 MOVW
  - .code32 in boot.S tells assembler to insert 0x66
- 80386 also added virtual memory addresses
  - Topic of lab lecture 3

## I/O space and instructions

```
#define DATA PORT 0x378
#define STATUS PORT 0x379
#define BUSY 0x80
#define CONTROL PORT 0x37A
#define STROBE 0x01
void
lpt putc(int c)
  /* wait for printer to consume previous byte */
  while((inb(STATUS PORT) & BUSY) == 0)
  /* put the byte on the parallel lines */
  outb(DATA PORT, c);
  /* tell the printer to look at the data */
  outb(CONTROL PORT, STROBE);
  outb(CONTROL_PORT, 0);
```

- 8086: Only 1024 I/O addresses
- Interrupts in lab 3 lecture

## Memory-mapped I/O

- Use normal addresses
  - No need for special instructions
  - No 1024 limit
  - System controller routes to device
- Works like "magic" memory
  - Addressed and accessed like memory
  - But does not behave like memory
  - Reads and writes have "side effects"
  - Read result can change due to external events

## Memory layout

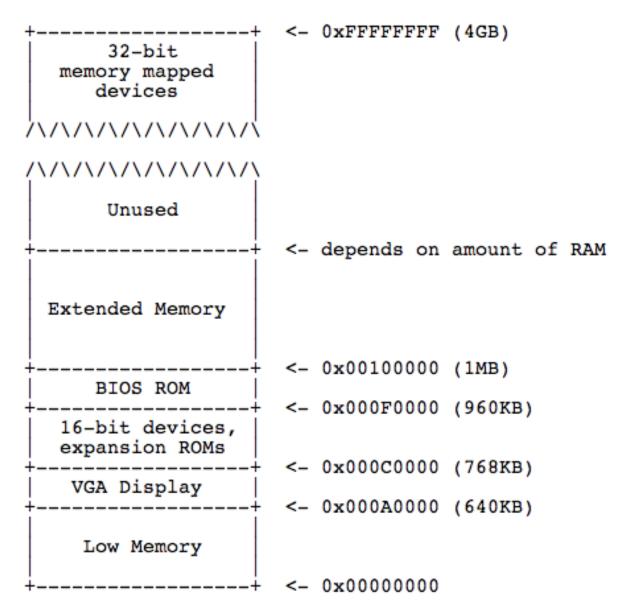

#### x86 instruction set

- Instructions classes:
  - Data movement: MOV, PUSH, POP, ...
  - Arithmetic: TEST, SHL, ADD, ...
  - I/O: IN, OUT, ...
  - Control: JMP, JZ, JNZ, CALL, RET
  - String: REP, MOVSB, ...
  - System: IRET, INT, ...
- Intel architecture manual Volume 2
  - Intel syntax: op dst, src
  - AT&T (gcc/gas) syntax: op src, dst

#### gcc procedure calling conventions

- After CALL instruction:
  - %eip points to first instructions
  - %esp + 4 points at first argument
  - %esp points at return address
- After RET instruction:

Caller saved

- %eip contains return
- %esp point arguments pushed by caller
- %eax contains return value, %ecx, %edx may be trashed
- %ebp, %ebx, %esi, %edi must be as before call

Callee saved

#### gcc does more: EBP

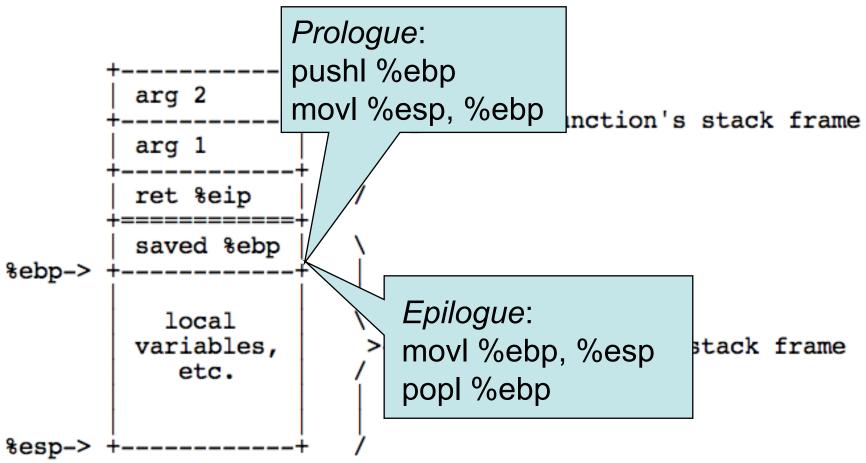

- Saved %ebp's form a chain, can walk stack
- Arguments and locals at fixed offsets from EBP

## Example

```
int main(void) { return f(8)+1; }
int f(int x) { return g(x); }
int g(int x) { return x+3; }
```

```
main:
                        prologue
        pushl %ebp
        movl %esp, %ebp
                         body
        pushl $8
        call f
        addl $1, %eax
                         epilogue
        movl %ebp, %esp
        popl %ebp
        ret
f:
                        prologue
        pushl %ebp
        movl %esp, %ebp
                         body
        pushl 8(%esp)
        call g
                         epilogue
        movl %ebp, %esp
        popl %ebp
        ret
_g:
                        prologue
        pushl %ebp
        movl %esp, %ebp
                         save %ebx
        pushl %ebx
                         body
        mov1 8(%ebp), %ebx
        addl $3, %ebx
        movl %ebx, %eax
                         restore %ebx
        popl %ebx
                         epilogue
        mov1 %ebp, %esp
        popl %ebp
        ret
```

## From C to running program

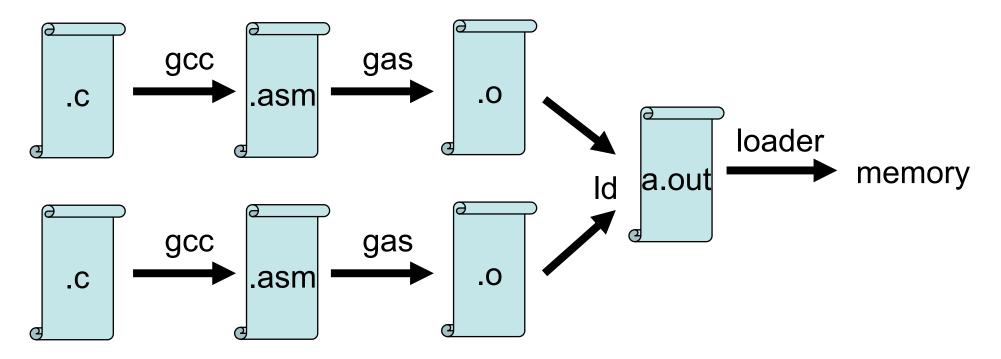

Compiler, assembler, linker, and loader

## Development using PC emulator

- Bochs PC emulator
  - does what a real PC does
  - Only implemented in software!
- Runs like a normal program on "host" operating system

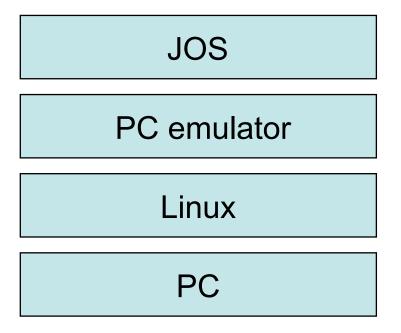

#### **Emulation of memory**

```
int32_t regs[8];
#define REG_EAX 1;
#define REG_EBX 2;
#define REG_ECX 3;
...
int32_t eip;
int16_t segregs[4];
...
char mem[256*1024*1024];
```

#### **Emulation of CPU**

```
for (;;) {
        read_instruction();
        switch (decode_instruction_opcode()) {
        case OPCODE ADD:
                int src = decode src reg();
                int dst = decode dst reg();
                regs[dst] = regs[dst] + regs[src];
                break;
        case OPCODE SUB:
                int src = decode src reg();
                int dst = decode dst reg();
                regs[dst] = regs[dst] - regs[src];
                break;
        eip += instruction length;
```

#### Emulation x86 memory

```
uint8 t read byte(uint32 t phys addr) {
        if (phys addr < LOW MEMORY)
                return low mem[phys addr];
        else if (phys addr >= 960*KB && phys addr < 1*MB)
                return rom bios[phys addr - 960*KB];
        else if (phys addr >= 1*MB && phys addr < 1*MB+EXT MEMORY) {
                return ext mem[phys addr-1*MB];
        else ...
void write byte(uint32 t phys addr, uint8 t val) {
        if (phys addr < LOW MEMORY)
                low mem[phys addr] = val;
        else if (phys addr >= 960*KB && phys addr < 1*MB)
                ; /* ignore attempted write to ROM! */
        else if (phys addr >= 1*MB && phys addr < 1*MB+EXT MEMORY) {
                ext mem[phys addr-1*MB] = val;
        else ...
```

## **Emulating devices**

- Hard disk: using a file of the host
- VGA display: draw in a host window
- Keyboard: hosts's keyboard API
- Clock chip: host's clock
- Etc.

## Summary

- For lab: PC and x86
- Illustrate several big ideas:
  - Stored program computer
  - Stack
  - Memory-mapped I/O
  - Software = hardware